## **Releasenotes OWB versie 1.19.1**

## **OpenWave-DATABASE 3.1.22**

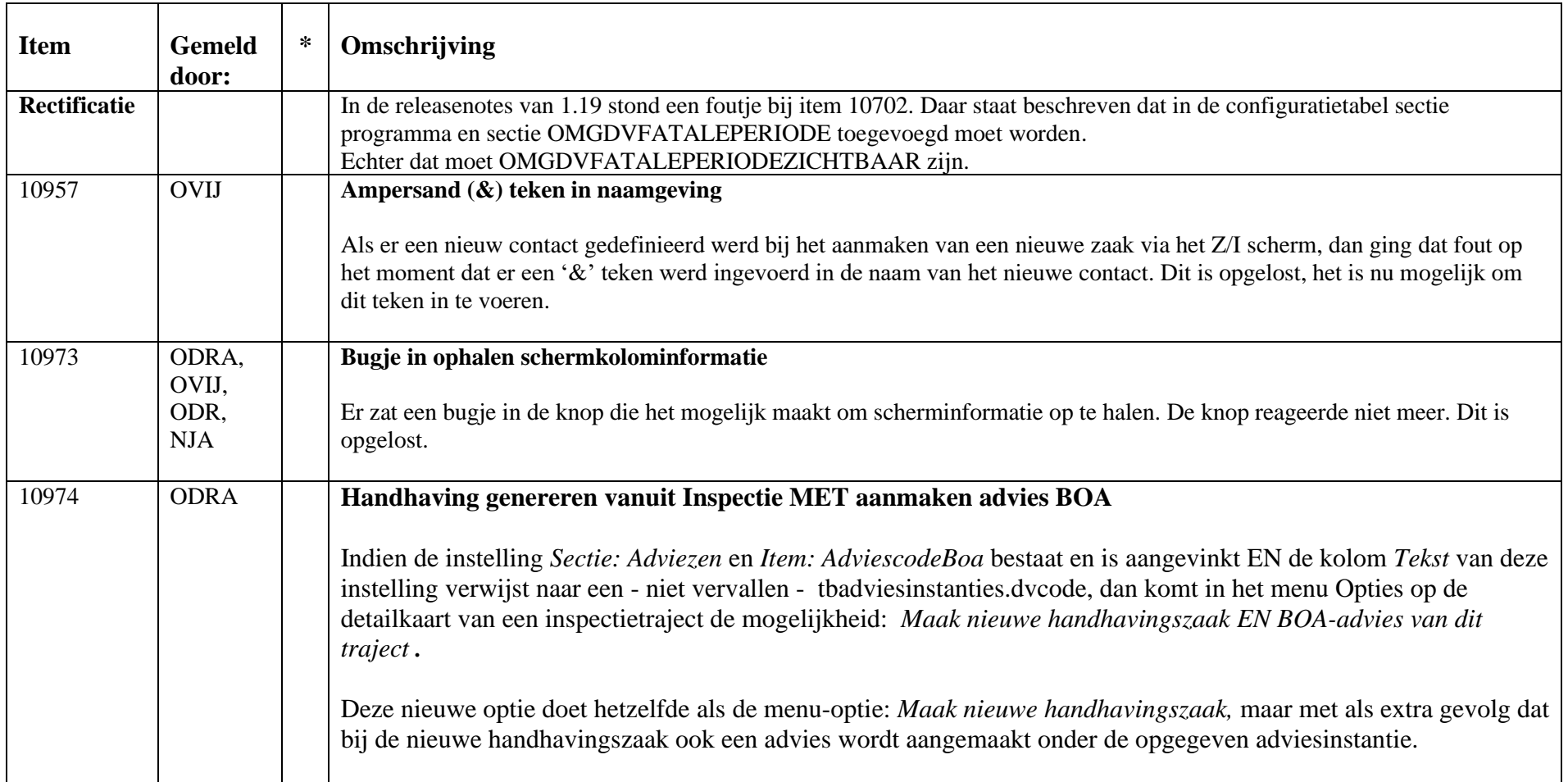

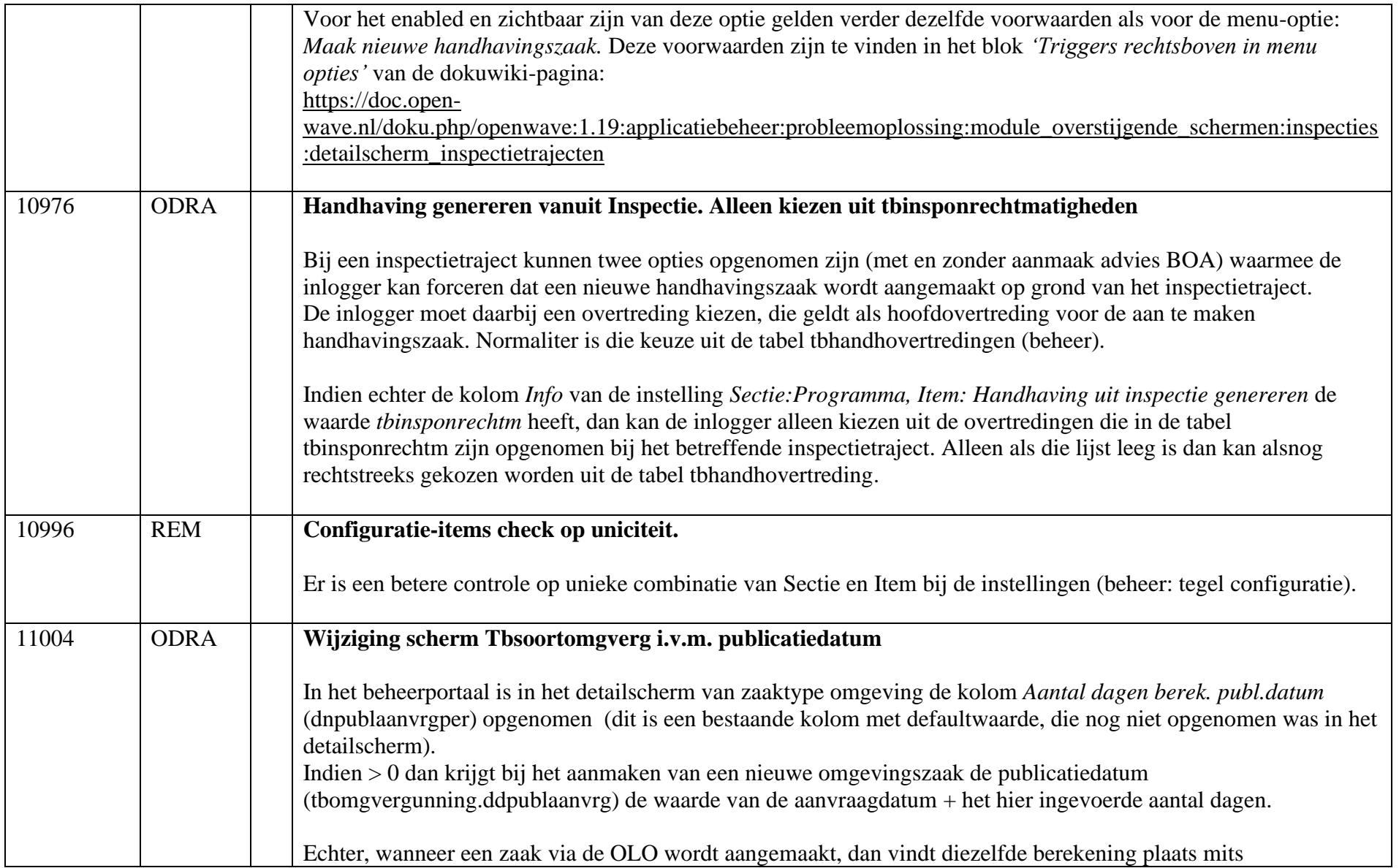

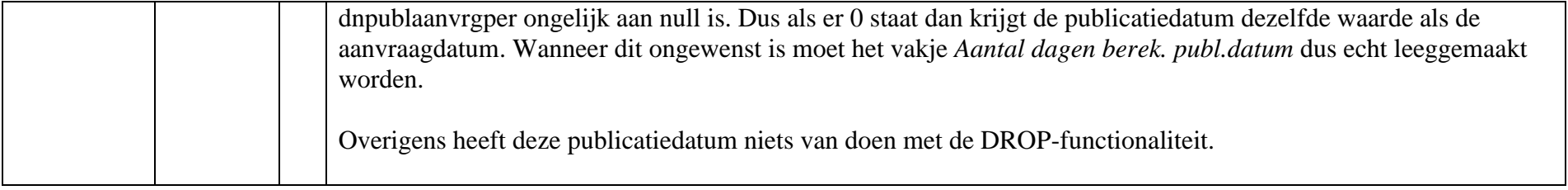